## Cora OpsManager 3.1.1 Release Notes

Last Modified on 06/07/2021 9:21 am EDT

## April 2020

This is an update for Cora OpsManager V3.1, which resolves the product issues detailed below.

To download the release package and instructions, click here.

## Resolved Issues

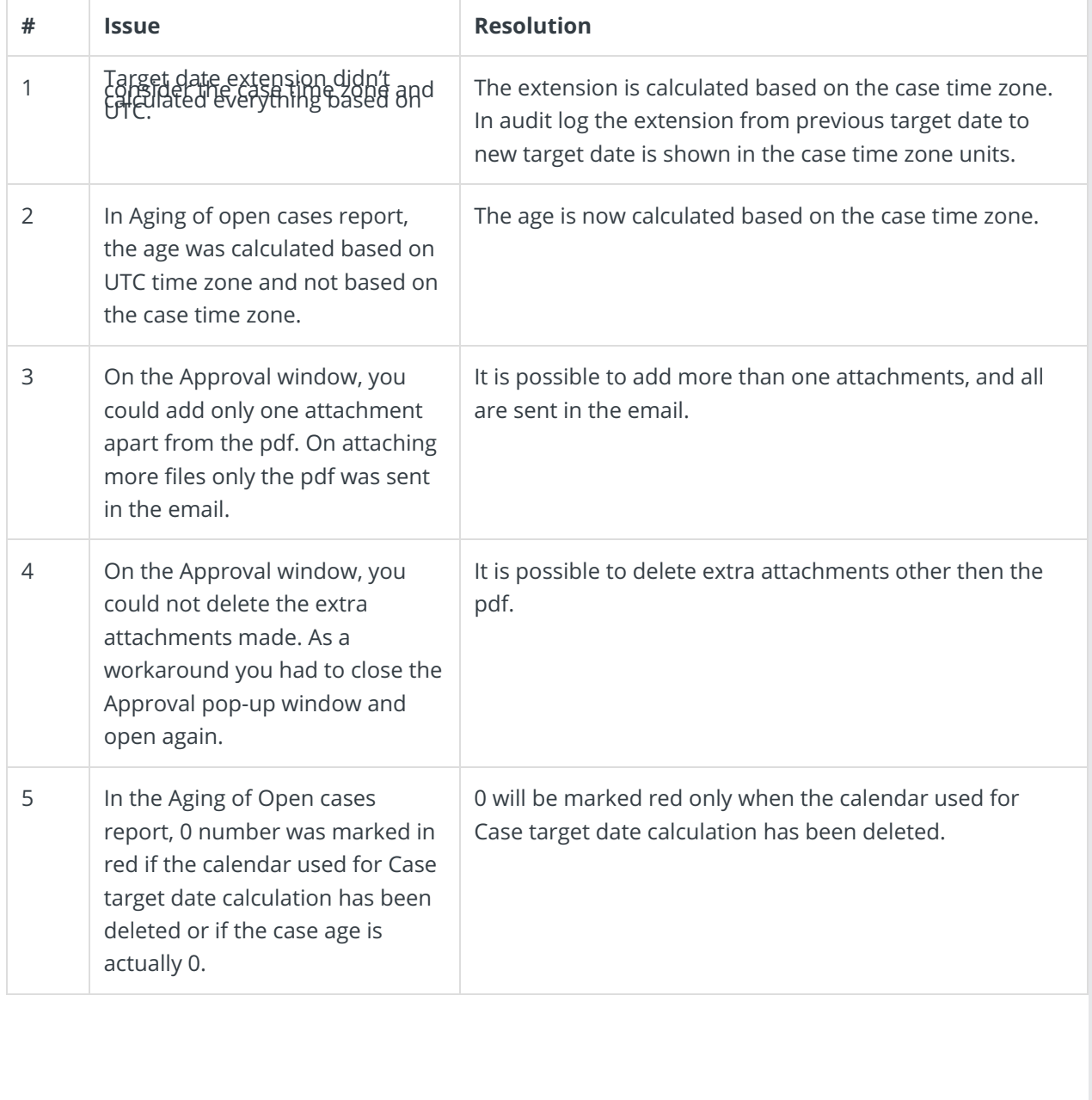